## Package 'wISAM'

June 4, 2018

Type Package

Title Weighted Inbred Strain Association Mapping

Version 0.2.8

Author Robert W. Cort <rcorty@gmail.com>

Maintainer Robert W. Cort <rcorty@gmail.com>

Description In the course of a genome-wide association study, the situation of-

ten arises that some phenotypes are known with greater precision than others.

It could be that some individuals are known to harbor more micro-

environmental variance than others.

In the case of inbred strains of model organisms, it could be the case that more organisms were observed from some strains than others, so the strains with more organisms have better-estimated means.

Package 'wISAM' handles this situation by allowing for weighting of each observation according to residual variance.

Specifically, the 'weight' parameter to the function conduct\_scan() takes the precision of each observation (one over the variance).

License GPL-3

Encoding UTF-8

**Depends**  $R (= 3.0.0)$ 

LazyData true

Suggests testthat

RoxygenNote 6.0.1

Imports methods, MASS

NeedsCompilation no

Repository CRAN

Date/Publication 2018-06-04 08:12:54 UTC

### R topics documented:

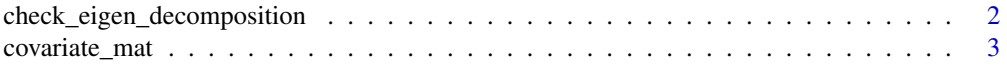

<span id="page-1-0"></span>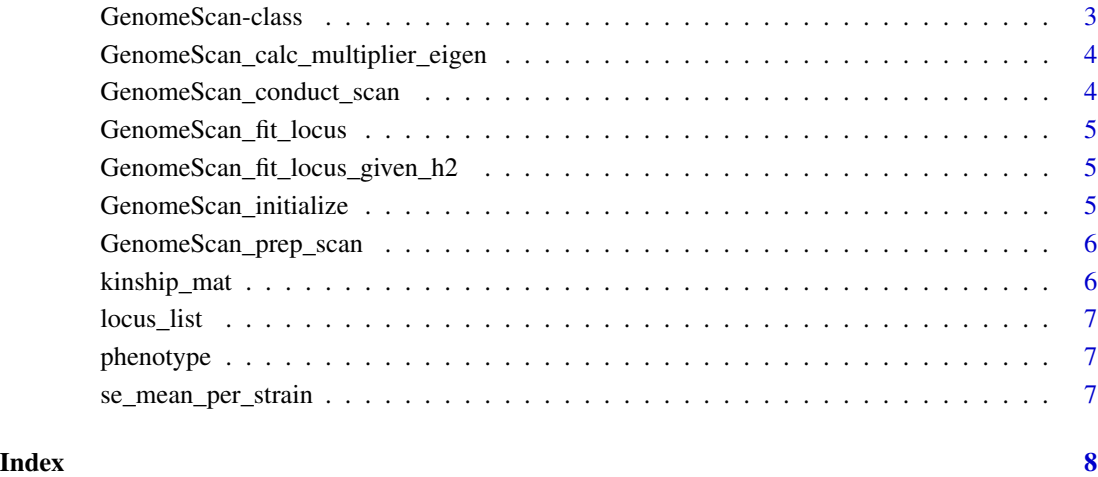

check\_eigen\_decomposition

*check\_eigen\_decomposition*

#### Description

Grabbed from MASS. Useful to sparsify matrices when some eigenvalues are essentially zero.

#### Usage

check\_eigen\_decomposition(e, tol = 1e-06)

#### Arguments

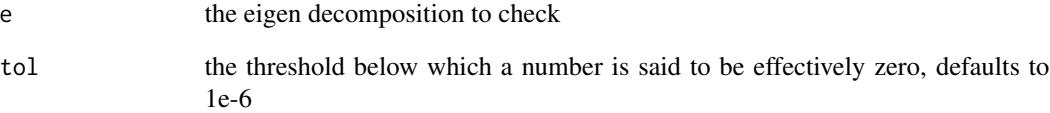

#### Value

The eigen values with any values with absolute value less than tol zeroed.

<span id="page-2-0"></span>covariate\_mat *Example covariate matrix*

#### Description

Example covariate matrix

#### Usage

covariate\_mat

#### Format

A matrix with 200 rows and 4 variables

GenomeScan-class *GenomeScan*

#### Description

A Reference Class implementing a Genome Scan

#### Fields

Options these are options

- Data Things the user inputs. They have interpretable meaning and define the GenomeScan. Currently: y, X, G, K, weights (inverse variances), and variances.
- Intermediates\_per\_scan Things the GenomeScan will compute once per scan. They are mathetmatical tools that can't really be interpreted. Currently: L, eigen\_L, and LL\_null.
- Intermediates\_per\_locus Things the GenomeScan will compute once per locus. They are mathematical tools that can't really be interpreted. Currently: XG
- Intermediates\_per\_fit Things the GenomeScan will compute many times per locus (once per trial fit on that locus). These are interpretable but rapidly changing and not guaranteed to be finalized or optimal. Currently: M, LDV, and h2
- Results The results of the GenomeScan. Currently: The h2 that maximizes the LL at each locus and the LR as compared with the no-locus (null) model.

<span id="page-3-0"></span>GenomeScan\_calc\_multiplier\_eigen *calc\_multiplier\_eigen*

#### Description

Compute a multiplier (aka rotation) matrix. Details in in h2lmm\_math\_RWC.Rmd.

#### Value

an object of class GenomeScan

GenomeScan\_conduct\_scan

*conduct\_scan*

#### Description

Conducts the GenomeScan.

#### Value

an object of class GenomeScan

#### Note

TODO: allow user to specify subset of chromosomes or loci

#### Examples

```
library(wISAM)
```

```
wgs <- GenomeScan$new(y = phenotype,
         X = covariate_mat,
         G = locus_list,
          K = kinship_mat,
          w = 1/se_mean_per_strain)
```
result <- wgs\$prep\_scan()\$conduct\_scan()

<span id="page-4-0"></span>GenomeScan\_fit\_locus *fit\_locus*

#### Description

Fit one locus of a GenomeScan. Should not typically be called by a user.

#### Value

an object of class GenomeScan

GenomeScan\_fit\_locus\_given\_h2 *fit\_locus\_given\_h2*

#### Description

Fit one locus at a specified value of h2. Should not typically be called by a user.

#### Value

an object of class GenomeScan

GenomeScan\_initialize *initialize*

#### Description

Initialize a GenomeScan

#### Arguments

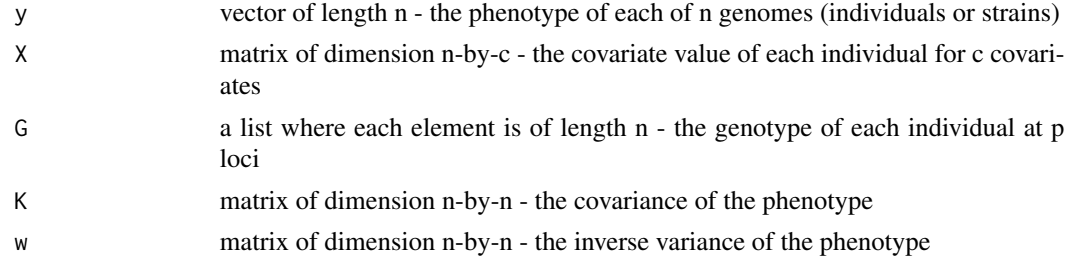

#### Value

an object of class GenomeScan

#### Examples

library(wISAM)

```
wgs <- GenomeScan$new(y = phenotype,
          X = covariate_mat,
           G = \text{locus\_list},
           K = kinship_mat,
           w = 1/se_mean_per_strain)
```
GenomeScan\_prep\_scan *prep\_scan*

#### Description

Prepare a GenomeScan for running. Does all the computations that need to be done exactly once per genome scan.

#### Value

an object of class GenomeScan

#### Examples

library(wISAM)

```
wgs <- GenomeScan$new(y = phenotype,
           X = covariate_mat,
           G = \text{locus\_list},K = kinship_mat,
           w = 1/se_mean_per_strain)
```
result <- wgs\$prep\_scan()

kinship\_mat *Example kinship matrix*

#### Description

Example kinship matrix

#### Usage

kinship\_mat

#### Format

A matrix with 200 rows and 200 columns

<span id="page-5-0"></span>

<span id="page-6-0"></span>

#### Description

Example locus list

#### Usage

locus\_list

#### Format

A list of matrices, where each matrix has 200 rows and 1 column

phenotype *Example phenotype*

#### Description

Example phenotype

#### Usage

phenotype

#### Format

A vector of length 200

se\_mean\_per\_strain *Example standard error of the mean per strain*

#### Description

Example standard error of the mean per strain

#### Usage

```
se_mean_per_strain
```
#### Format

A vector of length 200

# <span id="page-7-0"></span>Index

∗Topic data covariate\_mat, [3](#page-2-0) kinship\_mat, [6](#page-5-0) locus\_list, [7](#page-6-0) phenotype, [7](#page-6-0) se\_mean\_per\_strain, [7](#page-6-0) check\_eigen\_decomposition, [2](#page-1-0) covariate\_mat, [3](#page-2-0) GenomeScan *(*GenomeScan-class*)*, [3](#page-2-0) GenomeScan-class, [3](#page-2-0) GenomeScan\_calc\_multiplier\_eigen, [4](#page-3-0) GenomeScan\_conduct\_scan, [4](#page-3-0) GenomeScan\_fit\_locus, [5](#page-4-0) GenomeScan\_fit\_locus\_given\_h2, [5](#page-4-0) GenomeScan\_initialize, [5](#page-4-0) GenomeScan\_prep\_scan, [6](#page-5-0)

kinship\_mat, [6](#page-5-0)

locus\_list, [7](#page-6-0)

phenotype, [7](#page-6-0)

se\_mean\_per\_strain, [7](#page-6-0)